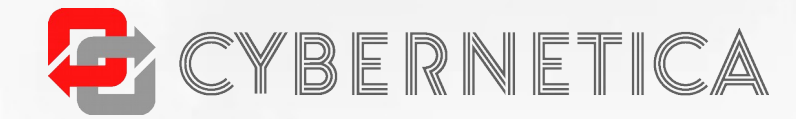

# Introduction to<br>UXP

Marten Kask

 $5/27/20$ 

## Topics

- General concepts
- Message flow
- Examples

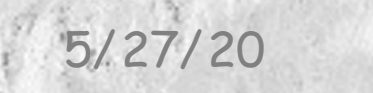

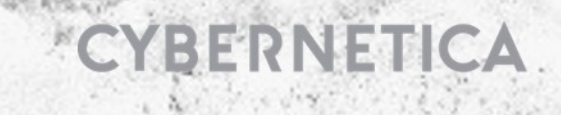

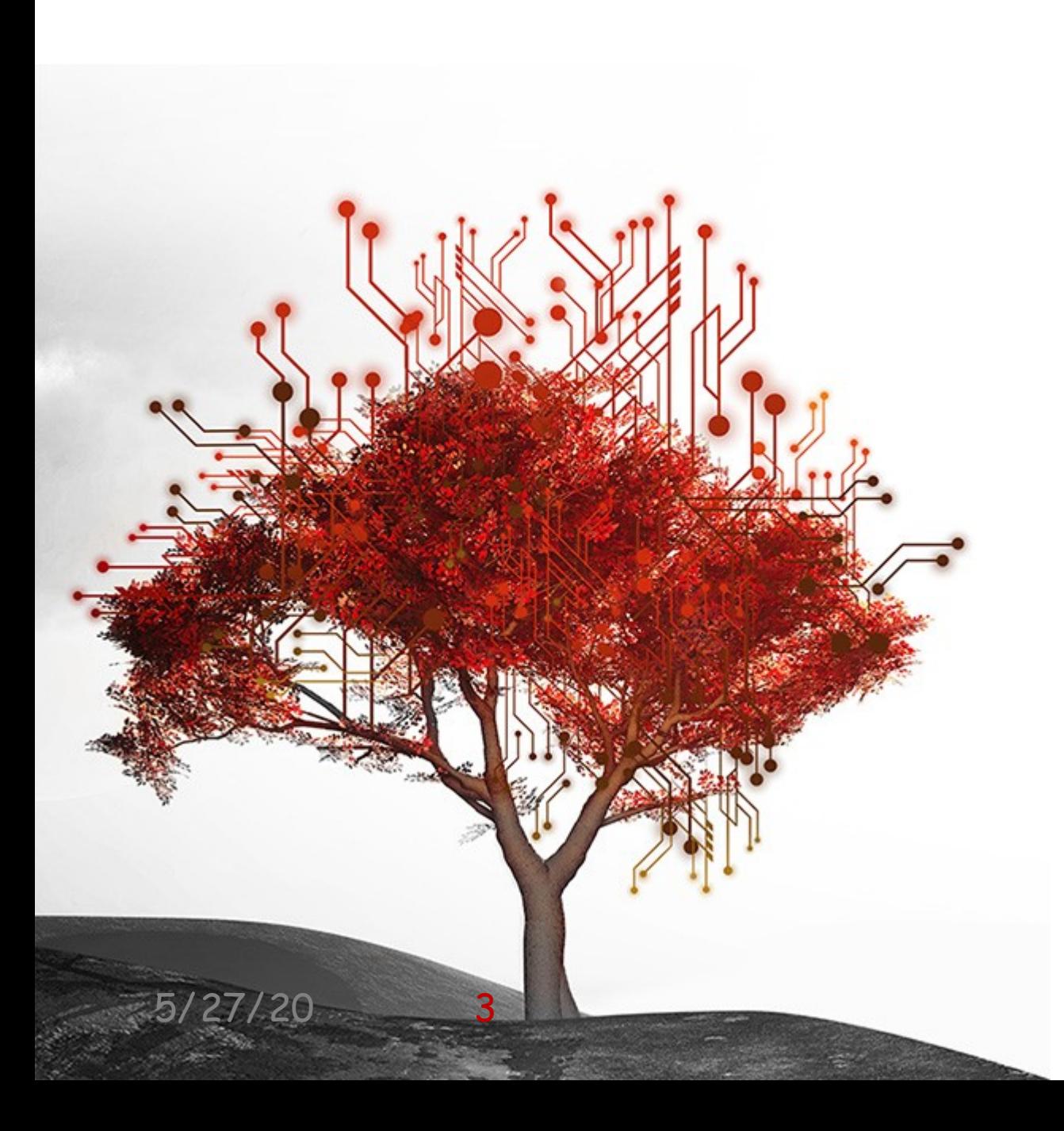

#### Components

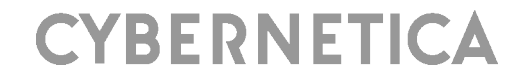

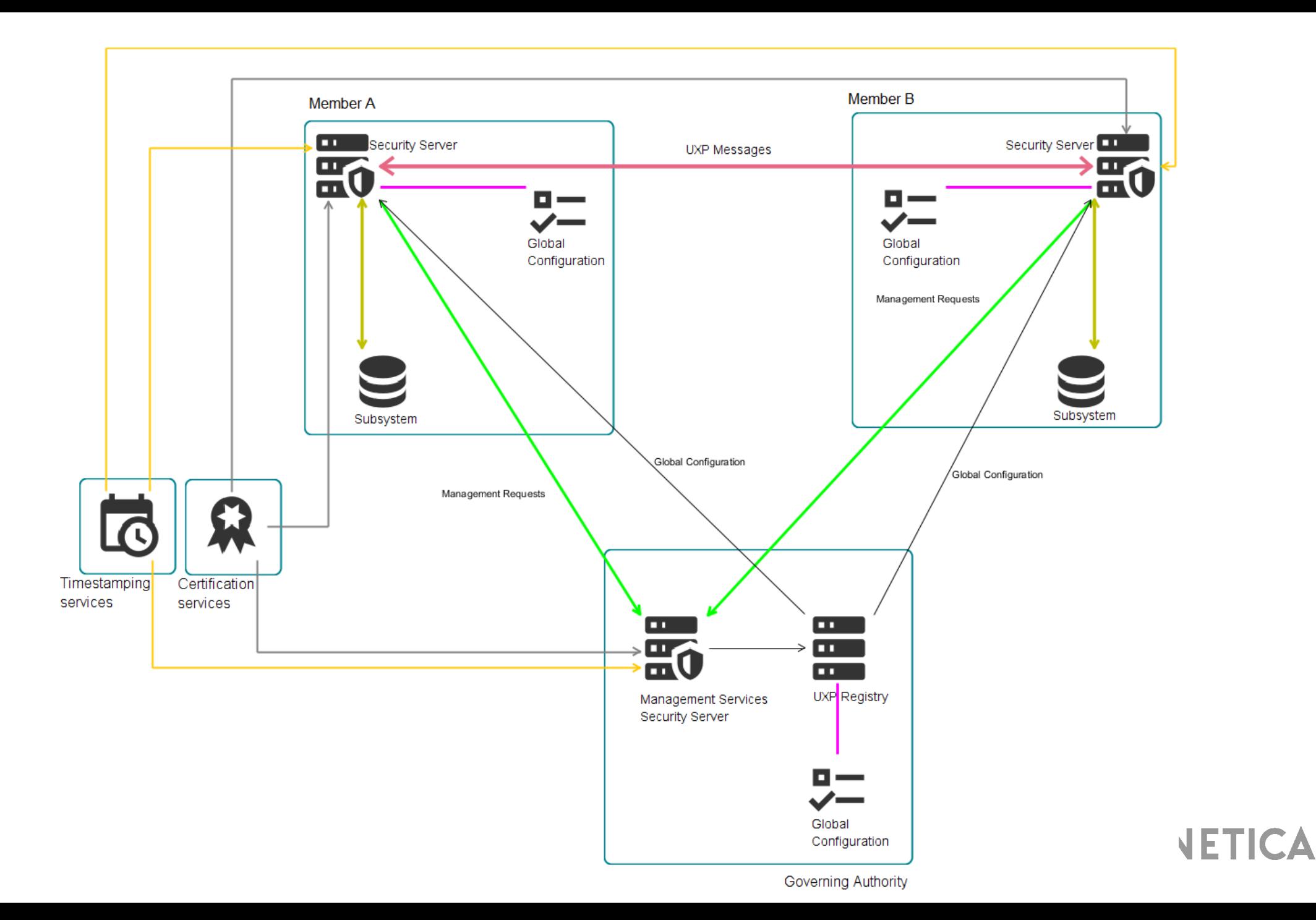

### Supplementary components

#### Managed by Governing Authority:

- **◎ UXP Portal**
- UXP Monitoring Sevrer
- UXP Directory

UXP Connector

#### 5/27/20 5

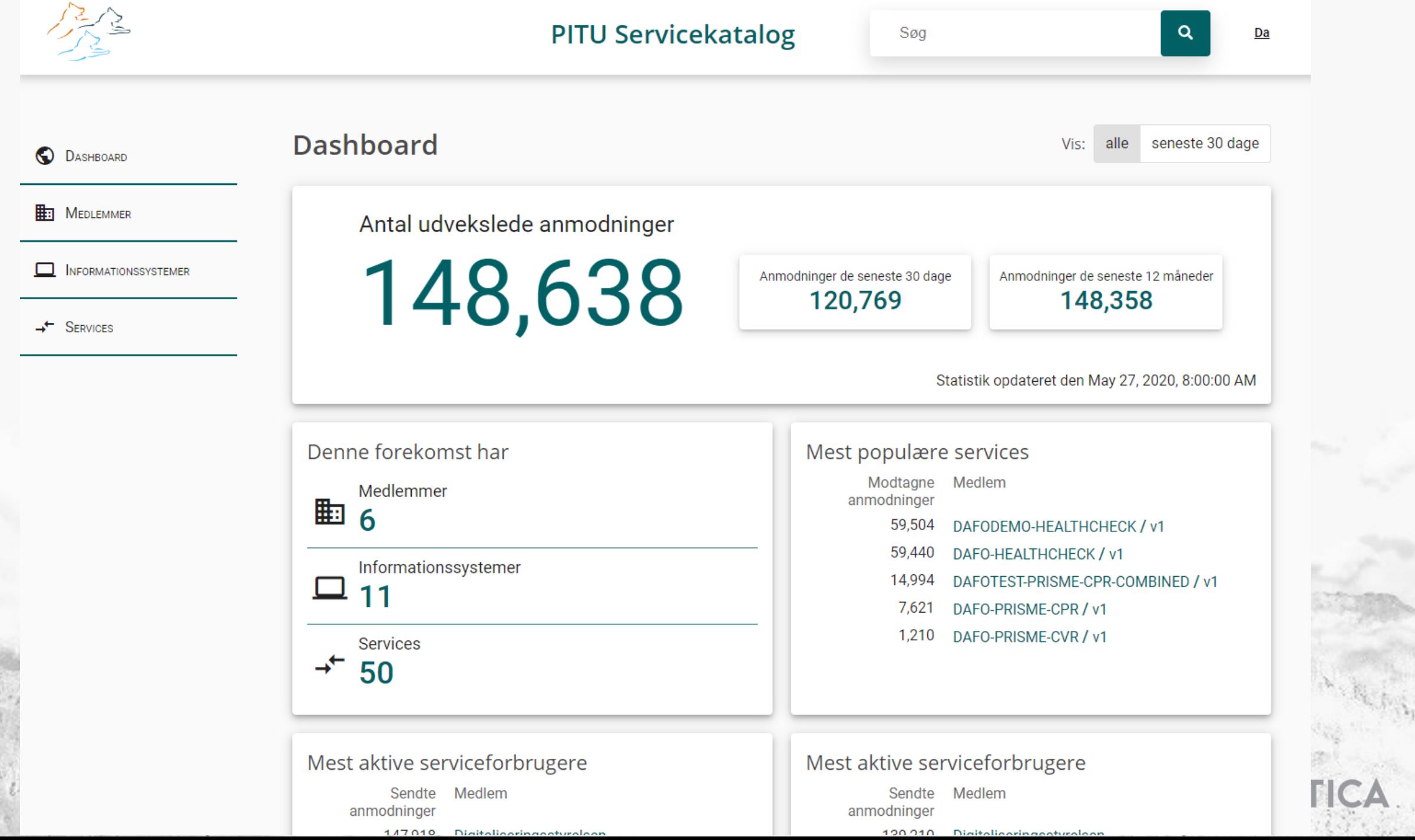

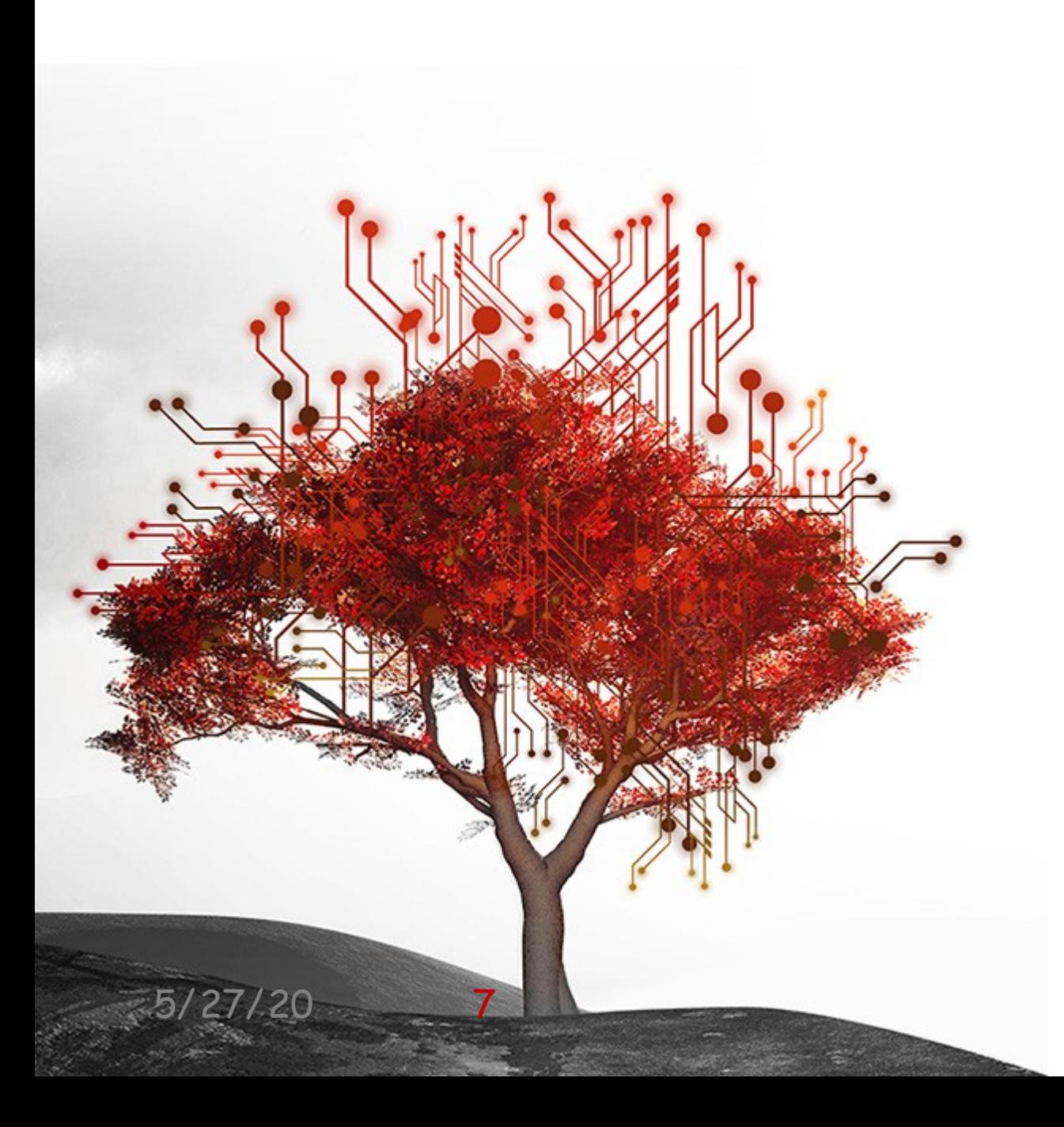

#### Message flow

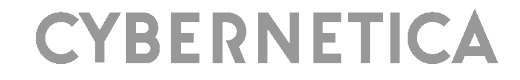

#### **UXP Message Flow**

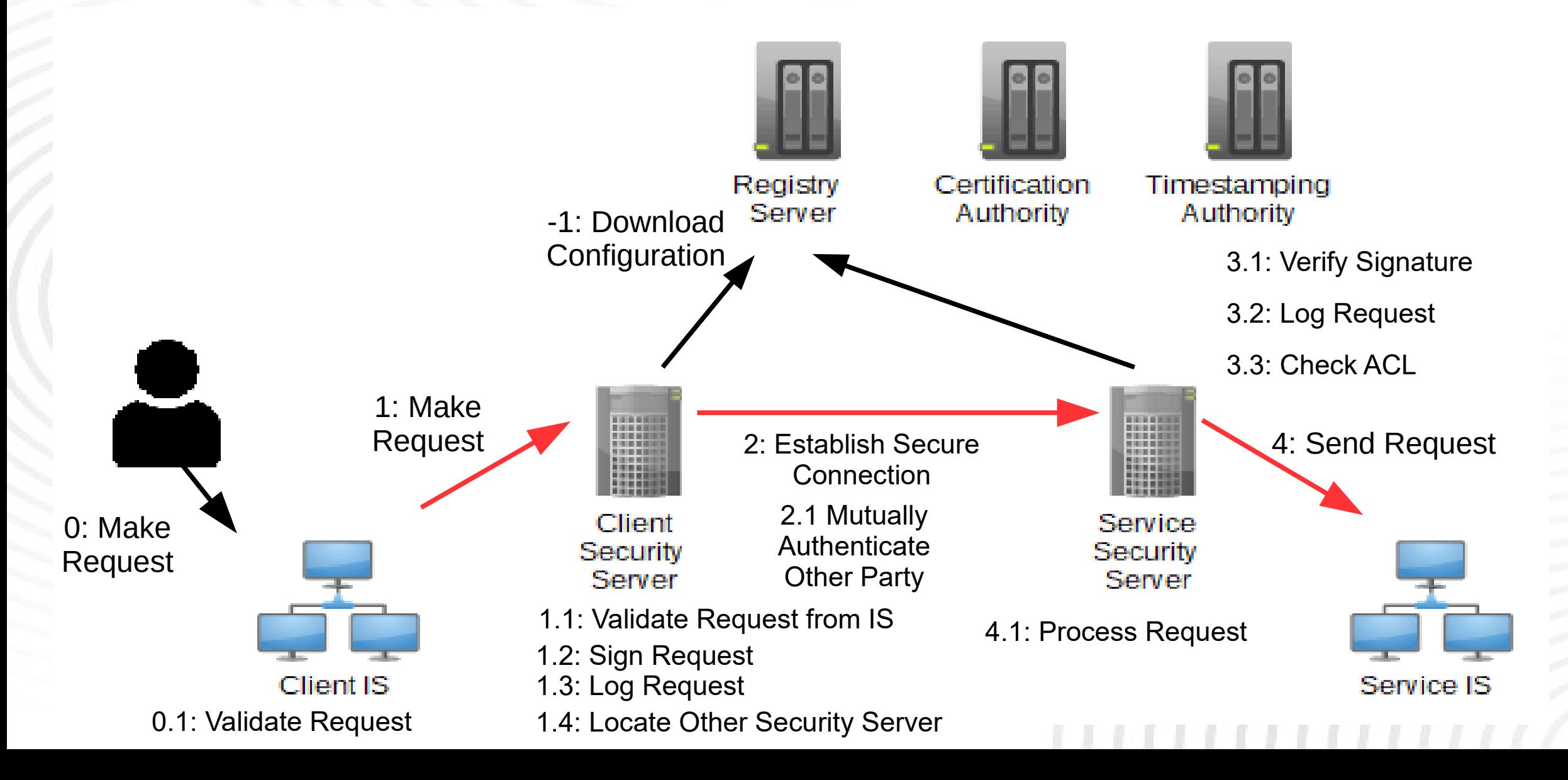

#### **UXP Message Flow**

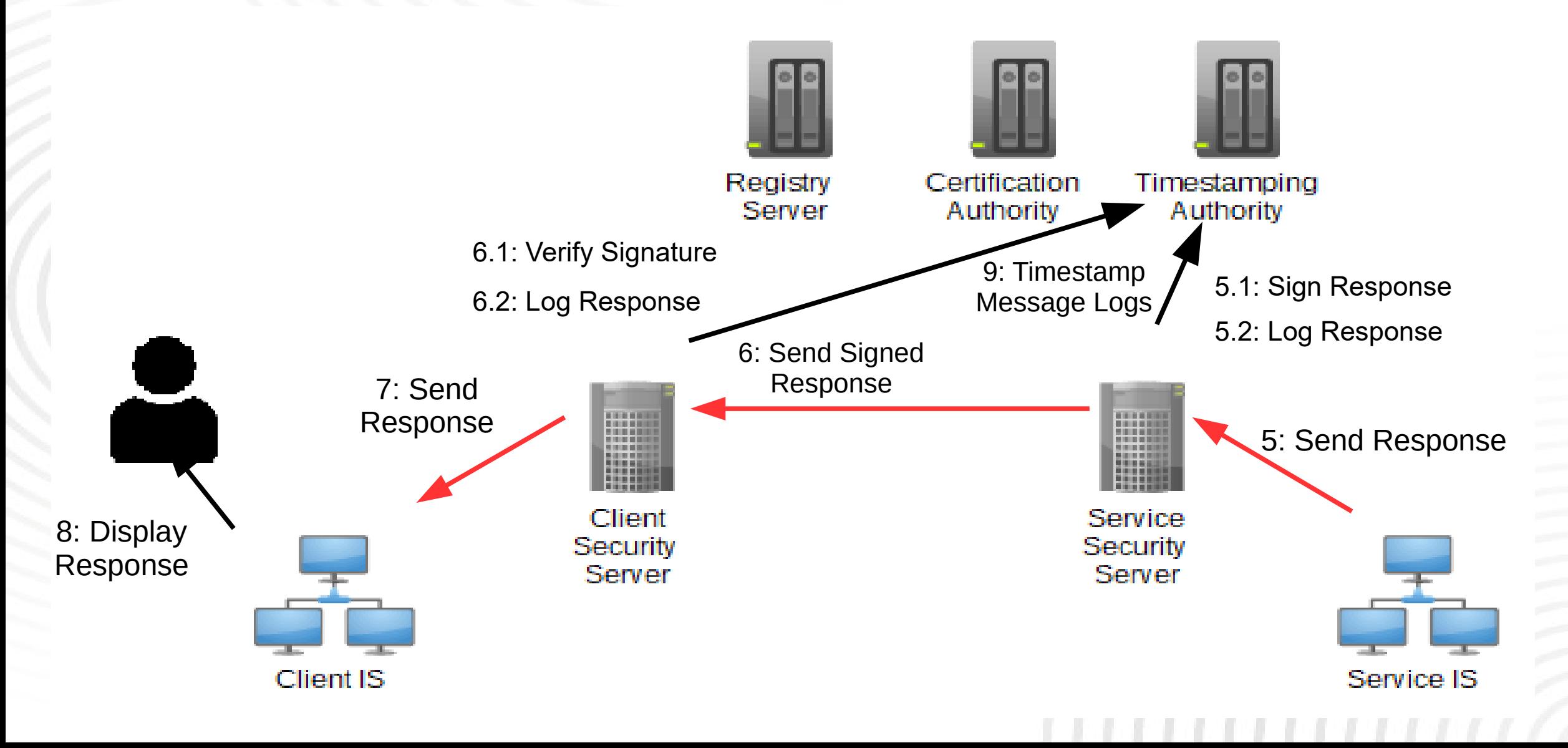

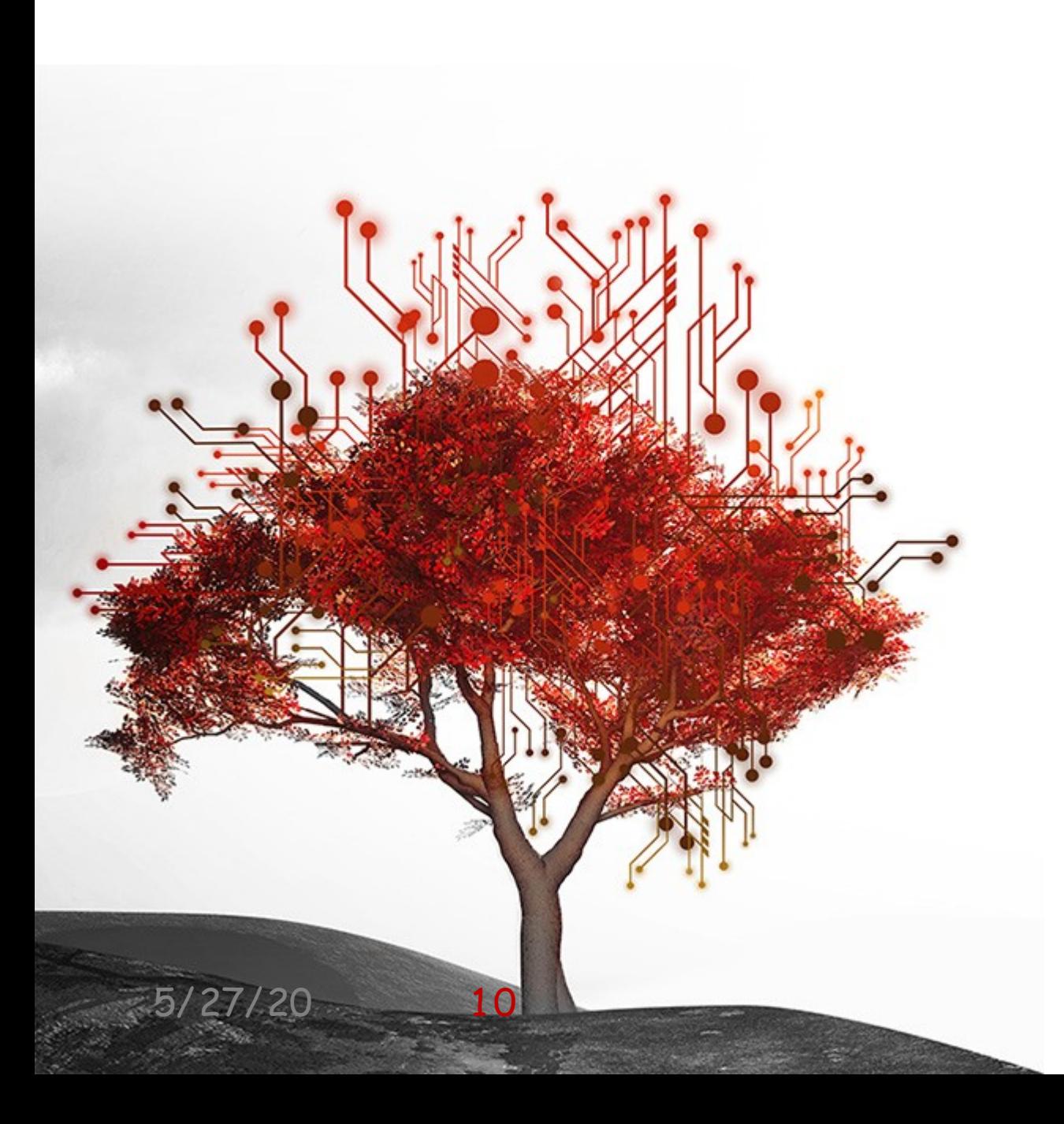

#### Examples

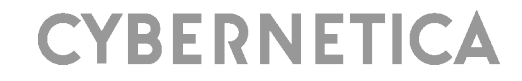

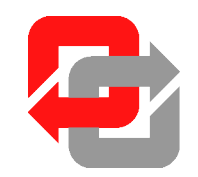

# CYBERNETICA

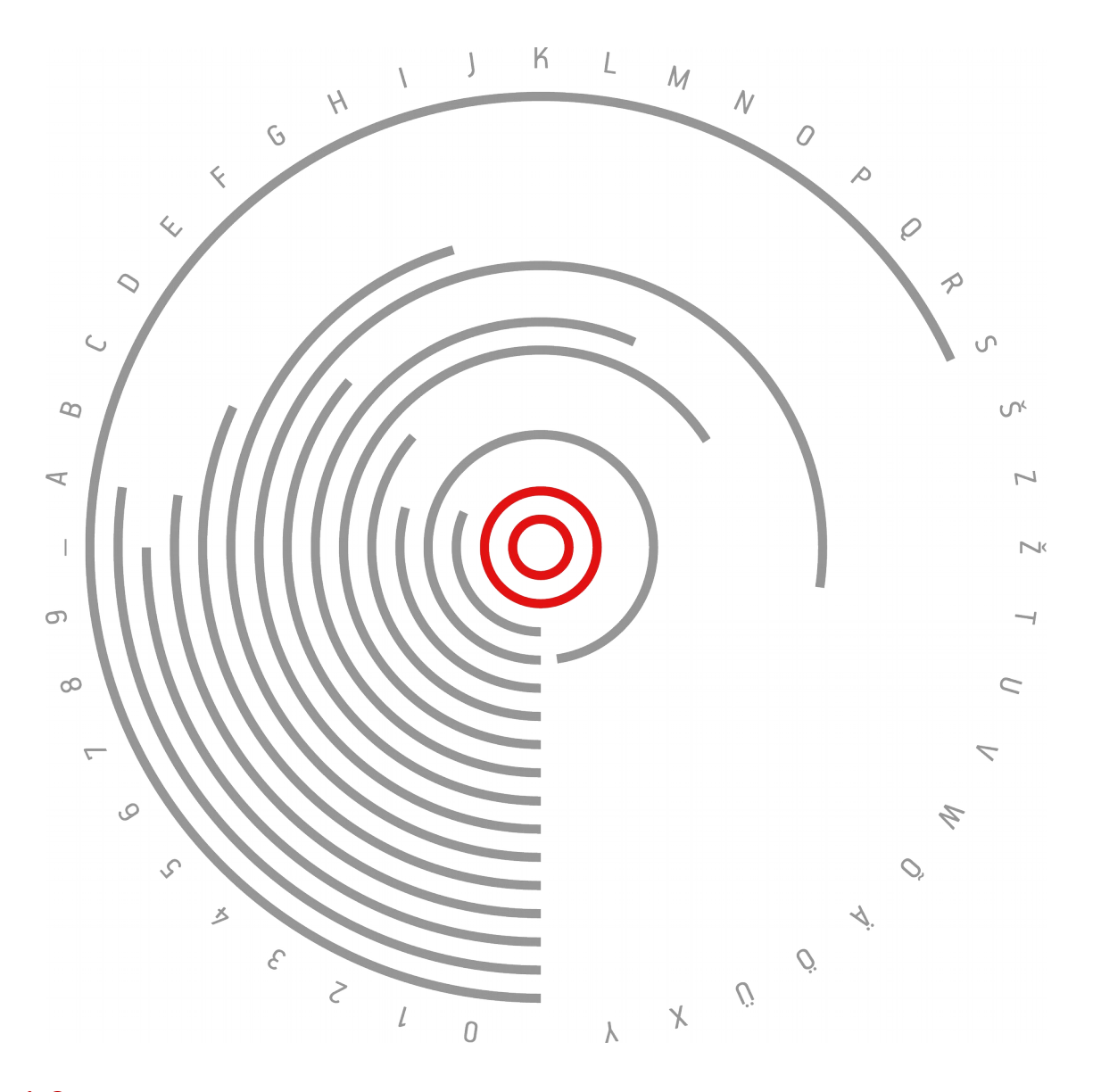

 $5/27/20$  12